**BLUETOOTH対応機器を手動で本機と接続する**

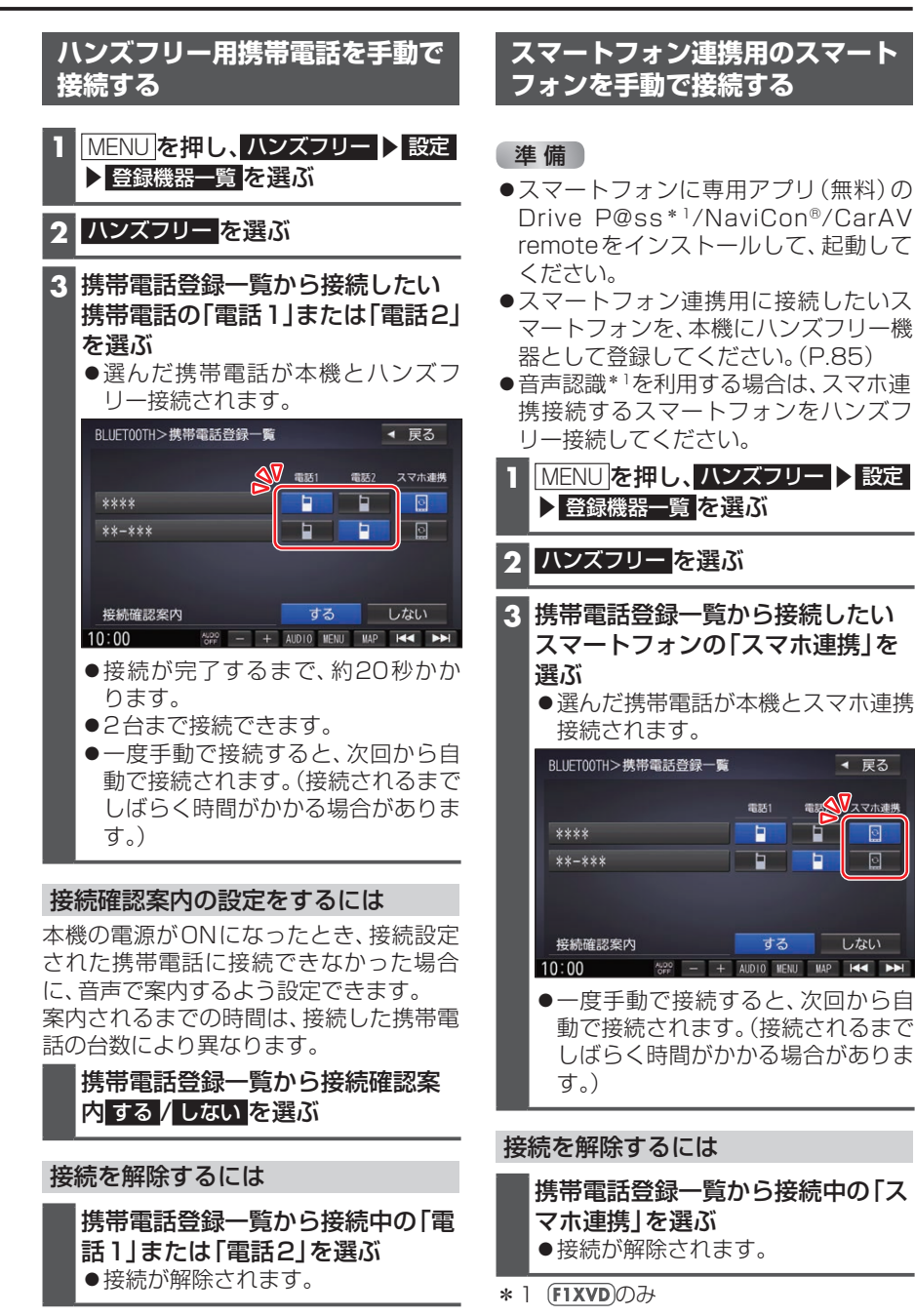

回

 $\overline{\mathbb{R}}$